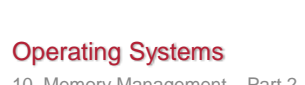

10. Memory Management – Part 2 Paging

Paul Krzyzanowski Rutgers University Spring 2015

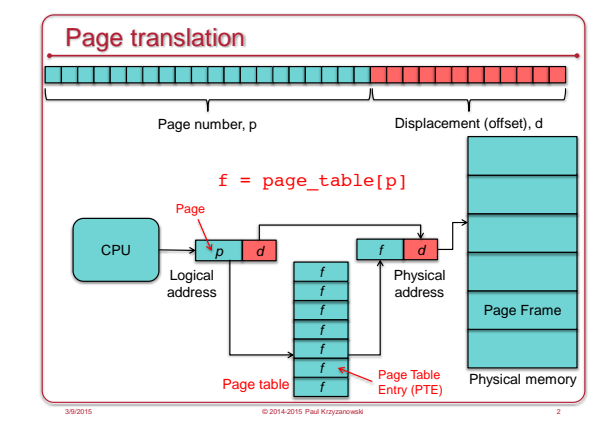

#### Page table

- One page table per process
- Contains page table entries (PTEs)
- Each PTE contains
- Corresponding page frame # for a page #
- Permissions
- Permissions (read-only, read-write, execute-only, privileged access only…) – Access flags

3/9/2015 © 2014-2015 Paul Krzyzanowski 1

- *Valid?* Is the page mapped?
- *Modified?*
- *Referenced?*
- Page table is selected by setting a page table base register with the address of the table

3/9/2015 © 2014-2015 Paul Krzyzanowski 3

#### Accessing memory

- CPU starts in physical addressing mode – Someone has to set up page tables
- Divide address space into user & kernel spaces
- Switch to Virtual addressing mode
- Each process makes *virtual* address references for all memory access
- MMU converts to physical address via a per-process page table  $-$  Page number  $\rightarrow$  Page frame number

3/9/2015 © 2014-2015 Paul Krzyzanowski 4

– Page fault trap if not a valid reference

#### Improving look-up performance: TLB

- Cache frequently-accessed pages
- Translation lookaside buffer (TLB)
- Associative memory: key (page #) and value (frame #)
- TLB is on-chip & fast … but small (64 1,024 entries)
- TLB miss: result not in the TLB – Need to do page table lookup in memory
- Hit ratio = % of lookups that come from the TLB
- Address Space Identifier (ASID): share TLB among address spaces

3/9/2015 © 2014-2015 Paul Krzyzanowski 5

#### Page-Based Virtual Memory Benefits • Allow discontiguous allocation – Simplify memory management for multiprogramming – MMU gives the illusion of contiguous allocation of memory • Process can get memory anywhere in the address space – Allow a process to feel that it has more memory than it really has – Process can have greater address space than system memory • Enforce memory Protection – Each process' address space is separate from others – MMU allows pages to be protected: • Writing, execution, kernel vs. user access

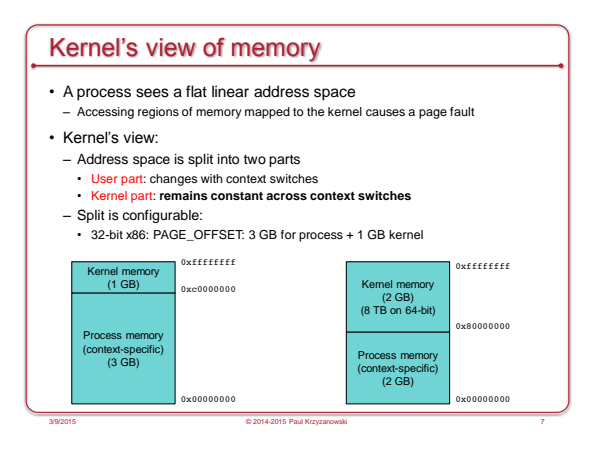

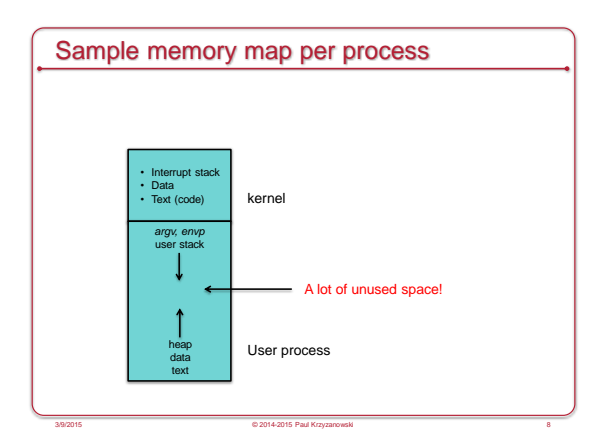

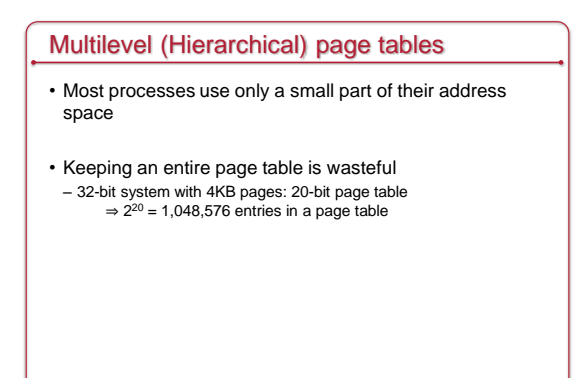

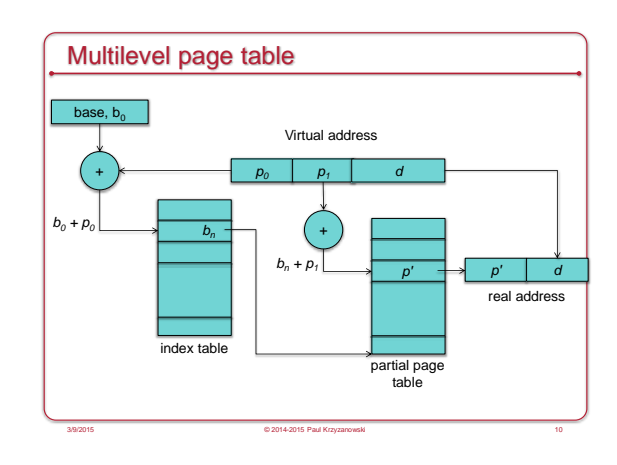

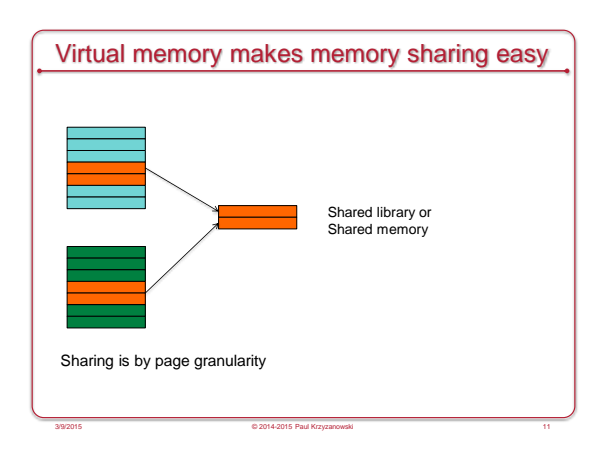

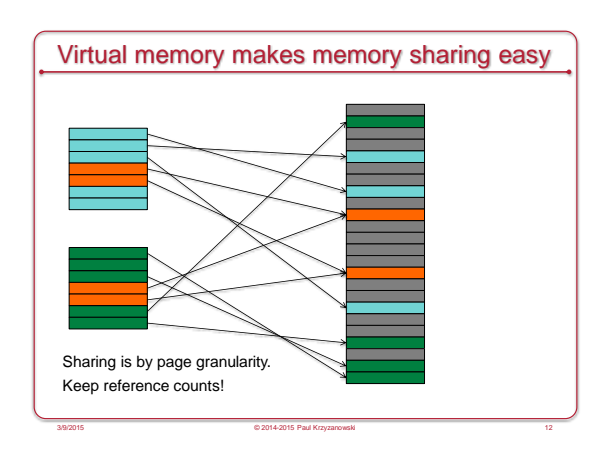

#### Copy on write

- Share until a page gets modified
- Example: fork()
- Set all pages to read-only
- Trap on write
- If legitimate write
- Allocate a new page and copy contents from the original

#### ARMv7-A architecture

- Cortex-A8
- iPhone 3GS, iPod Touch 3G, Apple A4 processor in iPhone 4 & iPad, Droid X, Droid 2, etc.)

3/9/2015 © 2014-2015 Paul Krzyzanowski 13

- Cortex-A9
- Multicore support
- TI OMAP 44xx series, Apple A5 processor in iPad 2
- Apple A6
- 32-bit AMD Cortex-A15 processor
- Used in iPhone 5, 5C, 4th gen iPad
- Apple A7
- 64-bit ARMv8-A architecture
- Used in iPhone 5S, 2nd gen iPad mini, iPad Air

### Pages Four page (block) sizes: – Supersections: 16MB memory blocks – Sections: 1MB memory blocks – Large pages: 64KB memory blocks – Small pages: 4KB memory blocks

3/9/2015 © 2014-2015 Paul Krzyzanowski 16

3/9/2015 © 2014-2015 Paul Krzyzanowski 14

MMU Example: ARM

#### Two levels of tables

- First level table (*aka* translation tables)
- Base address, descriptors, and translation properties for sections and supersections (1 MB & 16 MB blocks)

3/9/2015 © 2014-2015 Paul Krzyzanowski 15

- Translation properties and pointers to a second level table for large and small pages (4 KB and 64 KB pages)
- Second level tables (*aka* page tables)
- Each contains base address and translation properties for small and large pages
- Benefit: a large region of memory can be mapped using a single entry in the TLB (e.g., OS)

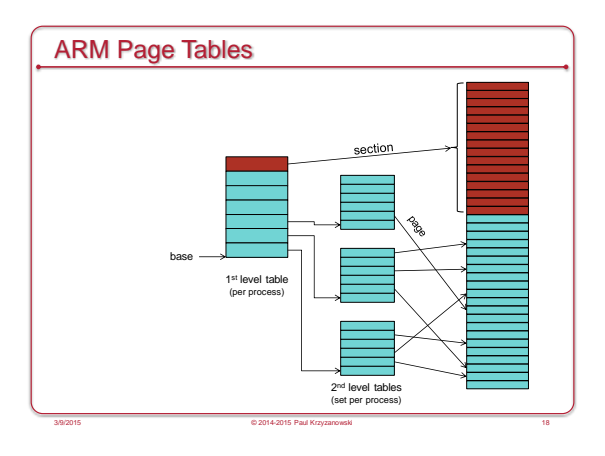

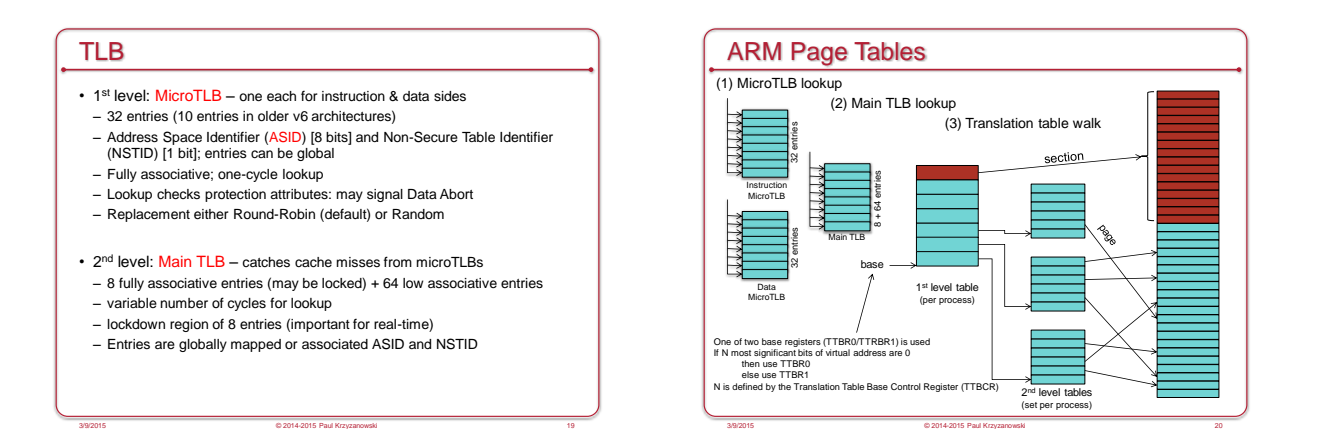

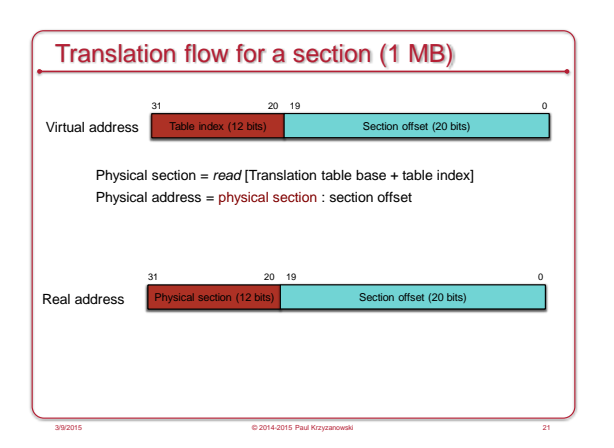

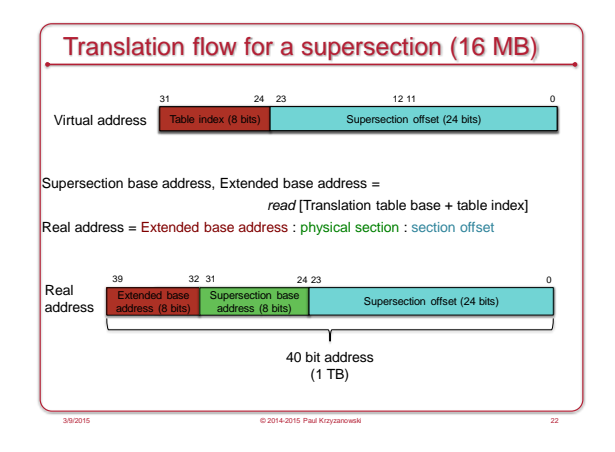

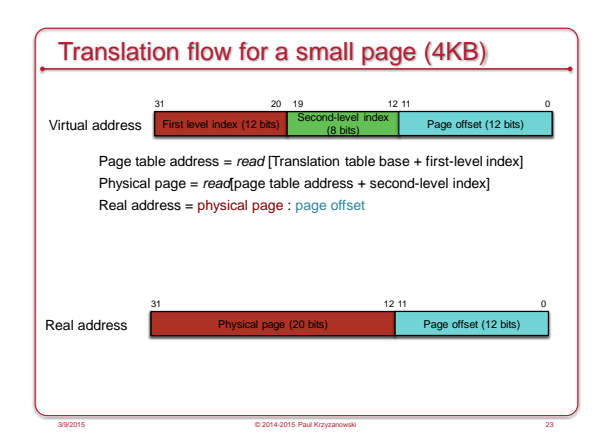

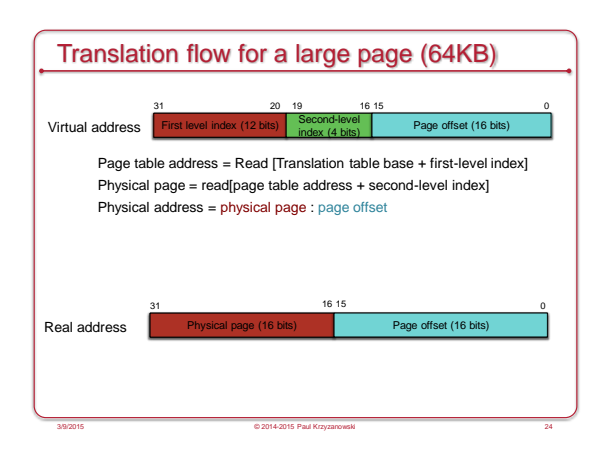

#### Memory Protection & Control

#### • Domains

- Clients execute & access data within a domain. Each access is checked against access permissions for each memory block
- Memory region attributes
- Execute never
- Read-only, read/write, no access
- Privileged read-only, privileged & user read-only – Non-secure (is this secure memory or not?)
- Sharable (is this memory shared with other processors)
- Strongly ordered (memory accesses must occur in program order)
- Device/shared, device/non-shared
- Normal/shared, normal/non-shared
- Signal *Memory Abort* if permission is not valid for access

3/9/2015 © 2014-2015 Paul Krzyzanowski 25

# MMU Example: x86-64 3/9/2015 © 2014-2015 Paul Krzyzanowski 26

#### IA-32 Memory Models

- Flat memory model
- Linear address space
- Single, contiguous address space
- Segmented memory model
- Memory appears as a group of independent address spaces: segments (code, data, stack, etc.)

3/9/2015 © 2014-2015 Paul Krzyzanowski 27

- Logical address = {segment selector, offset}
- $-16,383$  segments; each segment can be up to  $2^{32}$  bytes
- Real mode
- 8086 model
- Segments up to 64KB in size
- maximum address space: 2<sup>20</sup> bytes

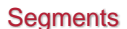

- Each segment may be up to 4 GB
- Up to 16 K segments per process
- Two partitions per process
- Local: *private to the process*
- Up to 8 K segments
- Info stored in a Local Descriptor Table (LDT) – Global: *shared among all processes*
- Up to 8 K segments
- Info stored in a Global Descriptor Table (GDT)
- Logical address is (*segment selector, offset)*
- Segment selector = 16 bits:
	- 13 bits segment number + 1 bit LDT/GDT ID + 2 bits protection

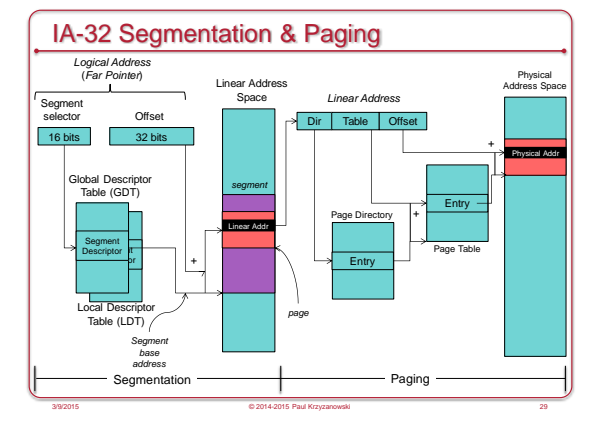

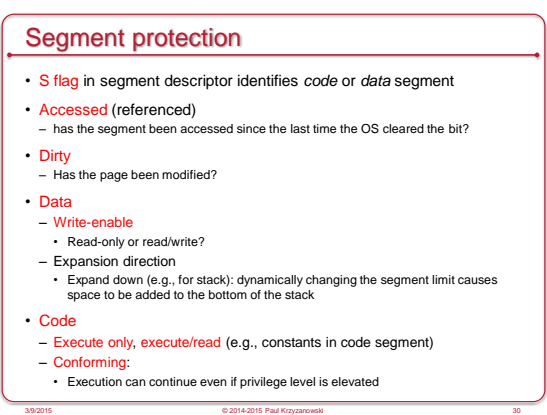

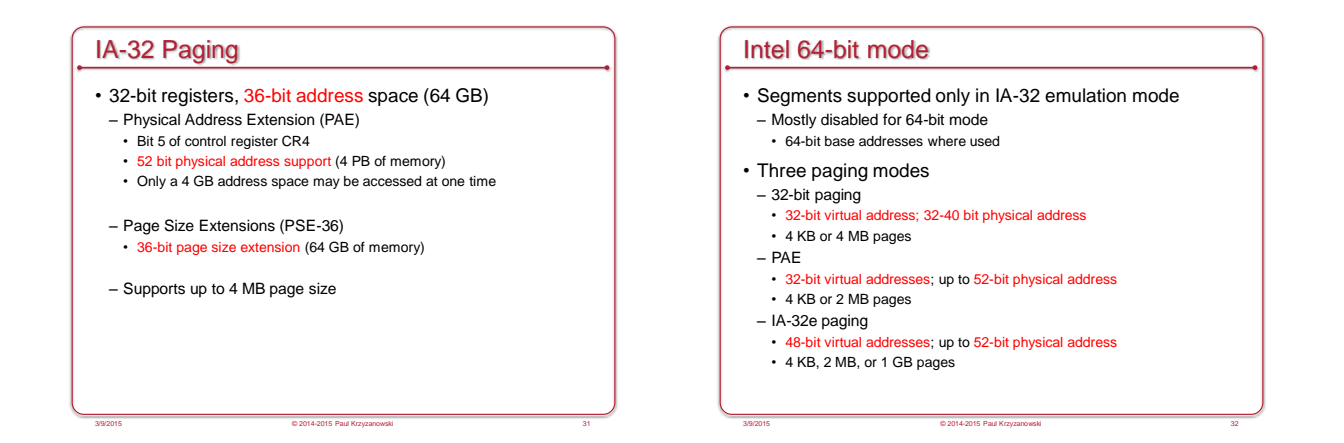

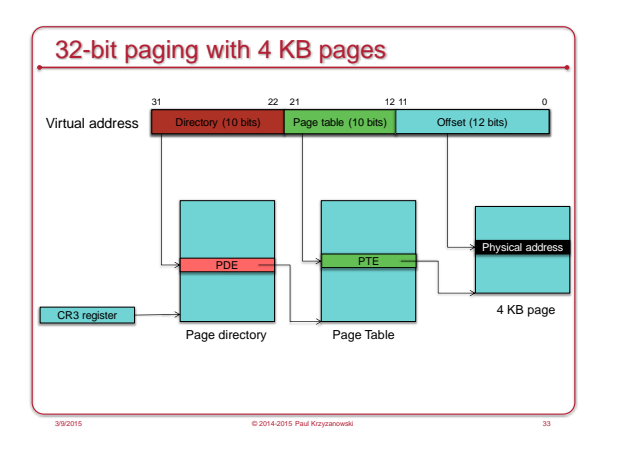

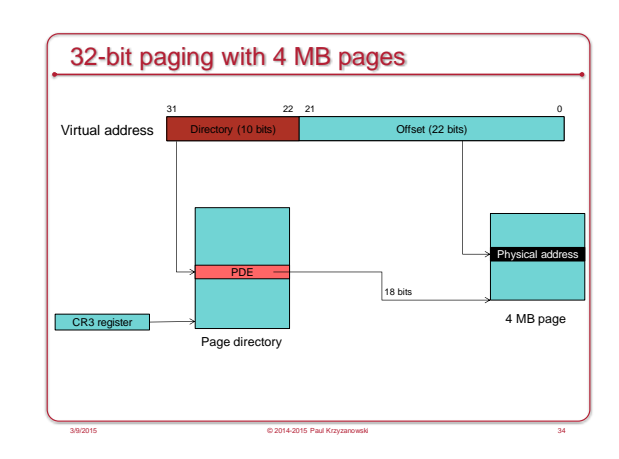

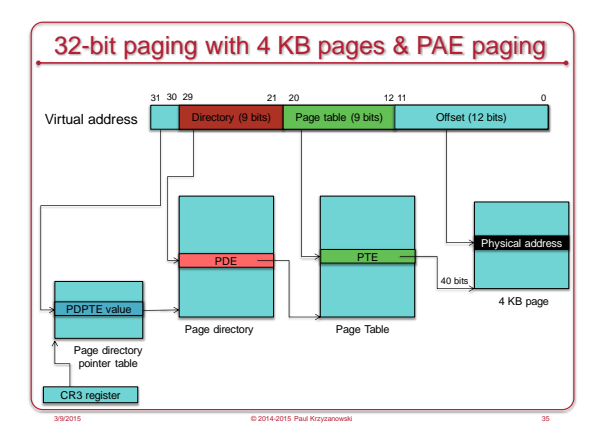

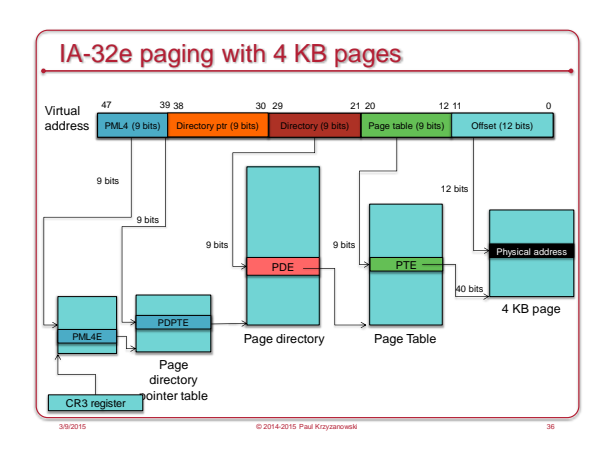

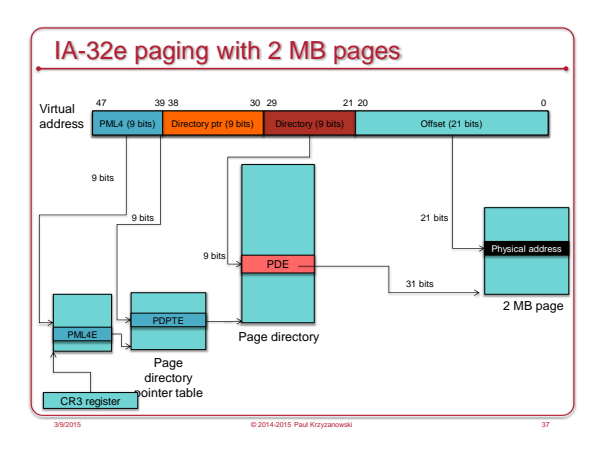

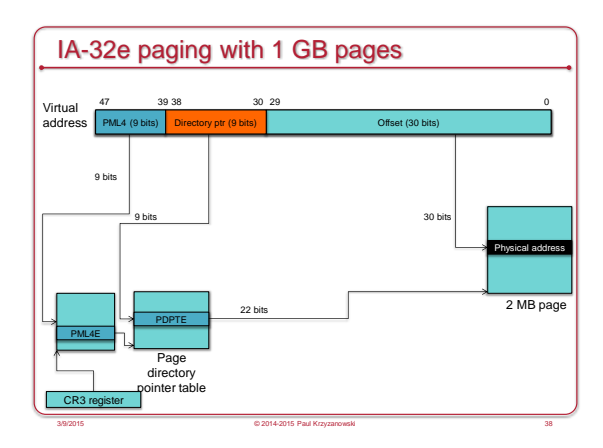

#### Example: TLBs on the Core i7

#### • 4 KB pages

- Instruction TLB: 128 entries per core
- $-$  Data TLB: 64 entries
- Core 2 Duo: 16 entries TLB0; 256 entries TLB1 • Atom: 64-entry TLB, 16-entry PDE

3/9/2015 © 2014-2015 Paul Krzyzanowski 39

3/9/2015 © 2014-2015 Paul Krzyzanowski 41

- Second-level unified TLB
- 512 entries

#### Managing Page Tables

- Linux: architecture independent (mostly) – Avoids segmentation (only Intel supports it)
- Abstract structures to model 4-level page tables – Actual page tables are stored in a machine-specific manner

#### Recap

- Fragmentation is a non-issue
- Page table
- Page table entry (PTE)
- Multi-level page tables
- Segmentation
- Segmentation + Paging
- Memory protection
- Isolation of address spaces
- Access control defined in PTE

# Demand Paging

3/9/2015 © 2014-2015 Paul Krzyzanowski 42

#### Executing a program

- Allocate memory + stack
- Load the entire program from memory (including any dynamically linked libraries)
- Then execute the loaded program

#### Executing a program

- Allocate memory + stack
- Load the entire program from memory (including any dynamically linked libraries)
- Then execute the loaded program

#### This can take a while!

There's a better way…

3/9/2015 © 2014-2015 Paul Krzyzanowski 44

#### Demand Paging

- Load pages into memory only as needed
- On first access
- Pages that are never used never get loaded

#### • Use *valid* bit in page table entry

- Valid: the page is in memory ("valid" mapping)
- Invalid: out of bounds access or page is not in memory • Have to check the process' memory map in the PCB to find out

3/9/2015 © 2014-2015 Paul Krzyzanowski 45

3/9/2015 © 2014-2015 Paul Krzyzanowski 43

• Invalid memory access generates a *page fault*

#### Demand Paging: At Process Start

- Open executable file
- Set up memory map (stack & text/data/bss) – But don't load anything!
- Load first page & allocate initial stack page
- Run it!

#### Memory Mapping

- Executable files & libraries must be brought into a process' virtual address space
- File is *mapped* into the process' memory
- As pages are referenced, page frames are allocated & pages are loaded into them

3/9/2015 © 2014-2015 Paul Krzyzanowski 47

- vm\_area\_struct
- Defines regions of virtual memory
- Used in setting page table entries
- Start of VM region, end of region, access rights
- Several of these are created for each mapped image – Executable code, initialized data, uninitialized data

## Demand Paging: Page Fault Handling

• Eventually the process will access an address without a valid page

3/9/2015 © 2014-2015 Paul Krzyzanowski 46

- OS gets a page fault from the MMU
- What happens?
- Kernel searches a tree structure of memory allocations for the process to see if the faulting address is valid

- If not valid, send a SEGV signal to the process
- Is the type of access valid for the page? • Send a signal if not
- We have a valid page but it's not in memory
- Go get it from the file!

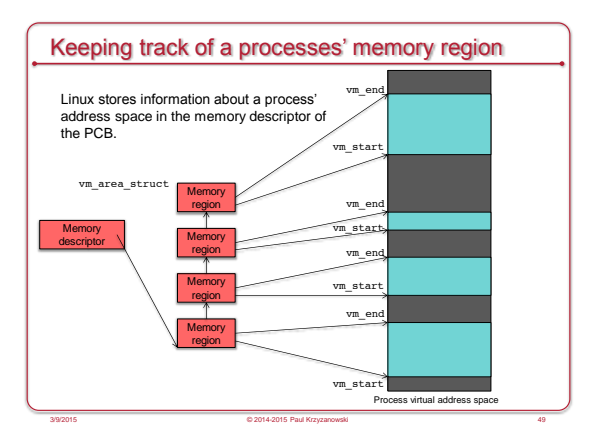

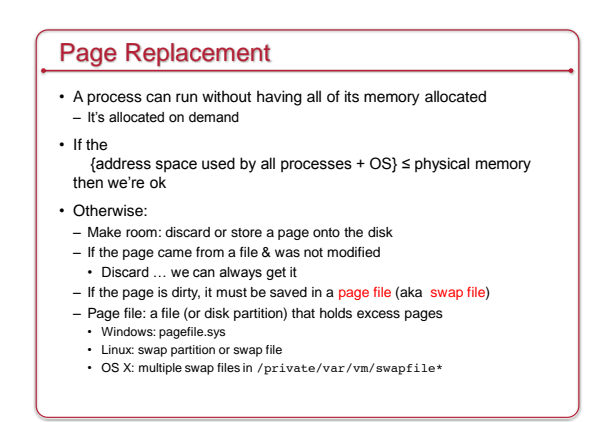

3/9/2015 © 2014-2015 Paul Krzyzanowski 50

#### Demand Paging: Getting a Page

- The page we need is either in the a mapped file (executable or library) or in a page file
- If PTE is not valid but page # is present
- The page we want has been saved to a swap file
- Page # in the PTE tells us the location in the file
- If the PTE is not valid and no page #
- Load the page from the program file from the disk

#### • Read page into physical memory

- 1. Find a free page frame (evict one if necessary)
- 2. Read the page: This takes time: context switch & block
- 3. Update page table for the process

Page replacement

4. Restart the process at the instruction that faulted

3/9/2015 © 2014-2015 Paul Krzyzanowski 51

We need a good replacement policy for good performance

3/9/2015 © 2014-2015 Paul Krzyzanowski 53

#### **Cost**

- Handle page fault exception: ~ 400 usec
- Disk seek & read: ~ 10 msec
- Memory access: ~ 100 ns
- Page fault degrades performance by around 100,000!!
- Avoid page faults!
	- If we want < 10% degradation of performance, we must have just one page fault per 1,000,000 memory accesses

3/9/2015 © 2014-2015 Paul Krzyzanowski 52

#### FIFO Replacement

#### First In, First Out

- Good
- May get rid of initialization code or other code that's no longer used

3/9/2015 © 2014-2015 Paul Krzyzanowski 54

• Bad

#### – May get rid of a page holding frequently used global variables

#### Least Recently Used (LRU)

- Timestamp a page when it is accessed
- When we need to remove a page, search for the one with the oldest timestamp
- Nice algorithm but…
- Timestamping is a pain we can't do it with the MMU!

#### Not Frequently Used Replacement

- Approximate LRU behavior
- Each PTE has a reference bit
- Keep a counter for each page frame
- At each clock interrupt: – Add the reference bit of each frame to its counter
- Clear reference bit
- To evict a page, choose the frame with the lowest counter
- Problem
	- No sense of time: a page that was used a lot a long time ago may still have a high count

3/9/2015 © 2014-2015 Paul Krzyzanowski 56

– Updating counters is expensive

#### Clock (Second Chance)

• Arrange physical pages in a logical circle (circular queue) – Clock hand points to first frame

3/9/2015 © 2014-2015 Paul Krzyzanowski 57

3/9/2015 © 2014-2015 Paul Krzyzanowski 55

- Paging hardware keeps one *reference* bit per frame – Set *reference* bit on memory reference
- If it's not set then the frame hasn't been used for a while
- On page fault:
- Advance clock hand
- Check *reference* bit
- If 1, it's been used recently clear & advance
- If 0, evict this page

#### Enhanced Clock

- Use the *reference* and *modify* bits of the page
- Choices for replacement (reference, modify):
- (0, 0): not referenced recently or modified
- Good candidate for replacement
- (0, 1): not referenced recently but modified.
- The page will have to be saved before replacement
- (1, 0): recently used.
- Less ideal will probably be used again – (1, 1): recently used and modified
- Least ideal will probably be used again AND we'll have to save it to a swap file if we replace it.

3/9/2015 © 2014-2015 Paul Krzyzanowski 58

• Algorithm: like clock but replace the first page in the lowest non-empty class

#### Kernel Swap Daemon

- *kswapd* on Linux
- Anticipate out-of-memory problems
- Decides whether to shrink caches if page count is low – Page cache, buffer cache

3/9/2015 © 2014-2015 Paul Krzyzanowski 60

– Evict pages from page frames

#### Demand paging summary

- Allocate page table
- Map kernel memory
- Initialize stack
- Memory-map text & date from executable program (& libraries) • But don't load!

- Load pages on demand (first access)
- When we get a page fault

#### Summary: If we run out of free page frames

- Free some page frames
- Discard pages that are mapped to a file or
- Move some pages to a page file
- Clock algorithm
- Anticipate need for free page frames – *kswapd* – kernel swap dæmon

#### Paging: Multitasking Considerations

#### Supporting multitasking

- Multiple address spaces can be loaded in memory – Each process sees its own address space – Illusion is created by the page table
- A CPU page table register points to the current page table

3/9/2015 © 2014-2015 Paul Krzyzanowski 62

- OS changes the register set when context switching – Includes page table register
- Performance increased with Address Space ID in TLB – Can cache *page number → page frame number* caching

3/9/2015 © 2014-2015 Paul Krzyzanowski 64

– Avoid the need for page table lookups

#### Working Set

- Keep active pages in memory
- A process needs its working set in memory to perform well – Working set =

3/9/2015 © 2014-2015 Paul Krzyzanowski 63

- Set of pages that have been referenced in the last window of time – Spatial locality
- Size of working set varies during execution
- More processes in a system:
	- *Good* Increase throughput; chance that some process is available to run – *Bad*

3/9/2015 © 2014-2015 Paul Krzyzanowski 65

Thrashing: processes do not have enough page frames available to run without paging

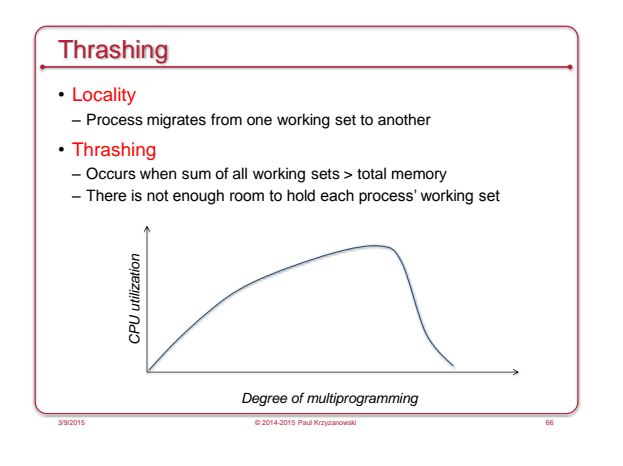

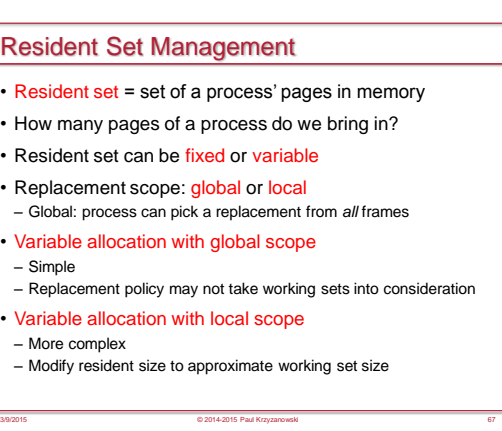

#### Working Set Model

Approximates locality of a program

- ∆: *working set window*:
- Amount of elapsed time while the process was actually executing (e.g., count of memory references)

3/9/2015 © 2014-2015 Paul Krzyzanowski 68

- *WSS<sup>i</sup>* : working set size of process *P*<sup>i</sup>
- *WSS<sup>i</sup>* = set of pages in most recent ∆ page references
- System-wide demand for frames *D* = ∑ *WSS<sup>i</sup>*
- If *D > total memory size*, then we get thrashing

#### Page fault frequency

• Too small a working set causes a process to thrash

3/9/2015 © 2014-2015 Paul Krzyzanowski 69

- Monitor page fault frequency per process
- If too high, the process needs more frames
- If too low, the process may have too many frames

#### Dealing with thrashing

#### If all else fails …

- Suspend a process(es)
- Lowest priority, Last activated, smallest resident set, …?
- Swapping
- Move an entire process onto the disk: no pages in memory
- Process must be re-loaded to run
- Not used on modern systems (Linux, Windows, etc.)
- Term is now often used interchangeably with *paging*

#### Real-Time Considerations

- Avoid paging time-critical processes – The pages they use will sit in memory
- Watch out for demand paging
- Might cause latency at a bad time

#### • Avoid page table lookup overhead

- Ensure that process memory is mapped in the TLB • Pin high-priority real-time process memory into TLB (if possible)
- Or run CPU without virtual addressing

#### Memory-mapped files

• Use the virtual memory mechanism to treat file I/O as memory accesses

3/9/2015 © 2014-2015 Paul Krzyzanowski 70

- Use memory operations instead of *read* & *write* system calls
- Associate part of the virtual address space with a file
- Initial access to the file
- Results in page fault & read from disk
- Subsequent accesses
- Memory operations
- *mmap* system call
- Multiple processes may map the same file to share data

3/9/2015 © 2014-2015 Paul Krzyzanowski 72

#### Allocating memory to processes

- When a process needs more memory
	- Pages allocated from kernel
	- Use page replacement algorithms (e.g., clock, enhanced clock, …)
- When do processes need more memory?
	- Demand paging (loading in text & static data from executable file)

3/9/2015 © 2014-2015 Paul Krzyzanowski 71

- Memory mapped files via *mmap* (same as demand paging)
- Stack growth (get a page fault) – Process needs more heap space
	- *malloc* is a user-level library: reuses space on the heap
- *brk* system call: change the data segment "break point"
- malloc requests big chunks to avoid system call overhead
- More recently, use *mmap* to map "anonymous" memory memory not associated with a file

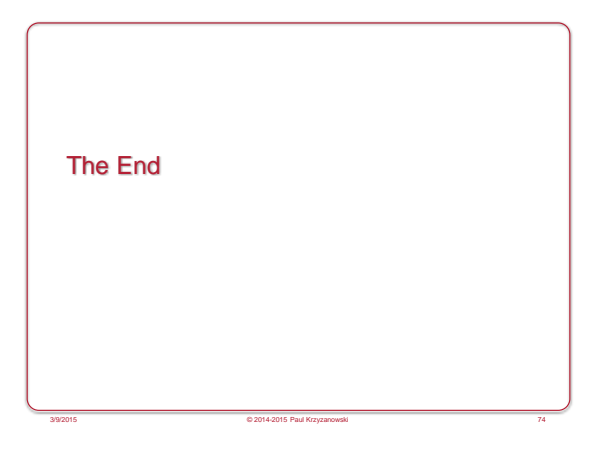